# Seminář Java II

#### Radek Kočí

Fakulta informačních technologií VUT

Únor 2011

Radek Kočí Seminář Java – 2. přednáška 1/43

イロトメ 御 トメ 君 トメ 君 トッ

<span id="page-0-0"></span>重。  $298$ 

- Datové typy
- Deklarace třídy
- Modifikátory přístupu
- o Struktura aplikace v Javě

4日下

K 個 → K 重 → K 重 →

È.  $298$ 

#### Java striktně rozlišuje mezi hodnotami

- $\bullet$  primitivních datových typů
	- o čísla
	- logické hodnoty
	- znaky
- $\bullet$  objektových typů
	- o řetězce
	- $\bullet$  uživatelem definované typy třídy a rozhraní

Základní rozdíl je v práci s proměnnými:

- proměnné primitivních datových typů přímo obsahují danou hodnotu
- proměnné objektových typů obsahují pouze odkaz na příslušný objekt

**≮ロト (母) (ヨ) (ヨ)** 

÷.

#### Charakteristika

- $\bullet$  Proměnné těchto typů nesou atomické, dále nestrukturované hodnoty
- Deklarace způsobí
	- rezervování příslušného paměťového prostoru
	- zpřístupnění (pojmenování) tohoto prostoru identifikátorem proměnné

イロトス 御 トス 君 トス 君 ト

#### Typ boolean

- $\bullet$  logická hodnota, přípustné hodnoty jsou  $false$  a true
- na rozdíl od Pascalu na nich není definováno uspořádání

#### Typ void

- není v pravém slova smyslu datovým typem, nemá žádné hodnoty
- $\bullet$  označuje "prázdný" typ pro sdělení, že určitá metoda nevrací žádný výsledek

す 伊 メ オ ヨ メ オ ヨ メー

Þ  $QQ$ 

# Primitivní datové typy

#### Čísla s pohyblivou řádovou čárkou

- $of$ loat
	- $\bullet$  32 bitu
- double
	- $\bullet$  64 bitu
- zápis literálů
	- float  $f = -.777f$ ,  $g = 0.123f$ ,  $h = -4e6f$ ,  $i = 1.2E-15f;$
	- double  $f = -.777$ ,  $q = 0.123$ ,  $h = -4e6$ ,  $i = 1.2E-15;$

**K ロ ト K 何 ト K ヨ ト K ヨ ト** 

 $\equiv$   $\Omega$ 

Integrální typy – celočíselné

- v Javě jsou celá čísla vždy interpretována jako znaménková
- $0$  int
	- 32 bitů (−2 147 483 648 .. 2 147 483 647)
	- základní celočíselný typ
- $O$  long
	- 64 bitů (cca +/ 9 · 10<sup>18</sup>)
- O short
	- 16 bitů (-32768 .. 32767)
- o byte
	- 8 bitů (–128 … 127)

**≮ロト ⊀何 ト ⊀ ヨ ト ⊀ ヨ ト** 

 $\equiv$   $\Omega$ 

# Primitivní datové typy

Integrální typy – char

- char představuje jeden 16bitový znak v kódování UNICODE
- $\bullet$  konstanty typu char zapisujeme
	- v apostrofech: 'a', 'ř'
	- **•** pomocí escape-sekvencí:  $\setminus n$  (konec řádku)  $\setminus t$  (tabulátor)
	- hexadecimálně:  $\sqrt{u}$ 0040 (totéž, co 'a')
	- $\bullet$  oktalově: \127
- Pozor na kódové stránky při překladu/spouštění dochází k překódování textu! (komentář, znak, řetězec, identifikátor)

```
javac -encoding ISO8859-2 ...
```
4 ロ > 4 何 > 4 ヨ > 4 ヨ > 1

B

Charakteristika

- Proměnné těchto typů reprezentují reference na objekty
- Deklarace způsobí
	- rezervování paměťového prostoru pro referenci!
	- vlastní objekt (instance třídy) nevzniká!

Vytvoření instance

- **o** operátor new
- rezervuje paměťový prostor pro objekt (instanci dané třídy)

4. 17. 30

 $\langle \vert \bar{f} \vert \vert \rangle$   $\langle \vert \bar{f} \vert \rangle$   $\langle \vert \bar{f} \vert \rangle$   $\langle \vert \bar{f} \vert \rangle$ 

```
Ucet ucet = new Ucet();
Ucet jinyUcet = new Ucet();
Ucet uplneJinyUcet = ucet;
```
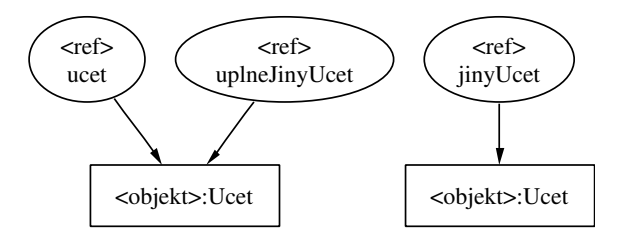

メロトメ 御 トメ 君 トメ 君 トー

 $298$ ヨー

Chceme modelovat následující skutečnost

- dopravce vlastní auta
- dopravce má zaměstnance, kteří mohou řídit auta
- každé auto může být právě řízeno některým ze zaměstnanců

 $\mathbb{B} \rightarrow \mathbb{R} \mathbb{B} \rightarrow$ 

### Deklarace třídy – Příklad

```
public class Car {
    protected int capacity;
    protected Driver drivenBy;
    public void drivenBy(Driver d) {
        drivenBy = d;}
}
public class Driver {
    protected String name;
    protected Car driveCar;
    public void driveCar(Car c) {
        driveCar = c;
        driveCar.drivenBy(this);
    }
}
```
 $\langle \vert \bar{f} \vert \vert \rangle$   $\langle \vert \bar{f} \vert \rangle$   $\langle \vert \bar{f} \vert \rangle$   $\langle \vert \bar{f} \vert \rangle$ 

```
modifikátory class názevTˇrídy [extends,
implements]
{
      tˇelo tˇrídy
      // deklarace promˇenných objektu
      // deklarace metod
}
```
#### Modifikátory přístupu

- **O** public
- **O** private
- **O** protected
- žádný

イロト イ押 トイヨ トイヨト

 $2Q$ 

э

Deklarace proměnné objektu má tvar: modifikátory Typ jméno;

např.: protected int capacity;

Jmenné konvence

- $\circ$  jména začínají malým písmenem
- nepoužíváme diakritiku (problémy s editory, přenositelností a kódováním znaků)
- $\bullet$  (raději ani český jazyk, angličtině rozumí "každý")
- **•** je-li to složenina více slov, pak je nespojujeme podtržítkem, ale další začne velkým písmenem

イロト イ押 トイヨ トイヨト

Inicializace proměnné objektu (primitivní datový typ)

- **int capacity;**
- $\bullet$  capacity == 0

Inicializace proměnné objektu (objektový typ)

- **Driver drivenBy;**
- $\bullet$  drivenBy ==  $null$

**≮ロト (母) (ヨ) (ヨ)** 

 $\equiv$   $\Omega$ 

```
modifikátory typ název ( seznamFormPar )
{
      tˇelo (výkonný kód) metody
}
```
 $seznamFormParam = type názevFormParametricu, ...$ 

Např.:

**public void run(String name, Car car) { collection.getDriver(name).driveCar(car); }**

イロト イ押 トイヨ トイヨト

 $2Q$ э.

Deklarace proměnné v metodě

- o deklarace bez modifikátorů
- nemá implicitní inicializaci

```
public void run(String name, Car car) {
   Driver d = collection.getDriver(name);
   d.driveCar(car);
}
```
### Volání metod: předávání parametrů

Hodnoty primitivních typů

● se předávají hodnotou, tj. hodnota se nakopíruje do lokální proměnné metody

Hodnoty objektových typů

● se předávají *odkazem*, tj. do lokální proměnné metody se nakopíruje odkaz na objekt – skutečný parametr

Pozn: ve skutečnosti se tedy parametry vždy předávají hodnotou, protože se bud' pˇredává kopie hodnoty primitivního typu, nebo kopie hodnoty odkazu (reference) na objekt.

**≮ロト ⊀伊ト ⊀ ヨト ⊀ ヨト** 

Kód metody skončí jakmile

- $\bullet$  dokončí poslední příkaz v těle metody nebo
- $\bullet$  dospěje k příkazu return

Metoda může při návratu vrátit hodnotu (chovat se jako funkce)

- $\bullet$  vrácenou hodnotu musíme uvést za příkazem return
- typ vrácené hodnoty musíme v hlavičce metody deklarovat
- nevrací-li metoda nic, pak musíme namísto typu vracené hodnoty psát void (v tomto případě se return nemusí uvádět)

Ukončení metody způsobí předání řízení

 $\bullet$  zpět volající metodě + předání případné hodnoty

4. 17. 30

 $\langle \langle \langle \langle \langle \rangle \rangle \rangle \rangle$  and  $\langle \langle \rangle \rangle$  and  $\langle \rangle$ 

Dosud jsme zmiňovali proměnné a metody (tj. souhrnně prvky – members) objektu.

- Lze deklarovat také metody a proměnné patřící celé třídě, tj. skupině všech objektů daného typu.
- Takové metody a proměnné nazýváme statické a označujeme v deklaraci modifikátorem static

 $2Q$ 

∢ 何 ゝ ∢ ヨ ゝ ∢ ヨ ゝ

}

```
public class Ucet {
    protected Klient majitel;
    protected double zustatek = 0;
    protected static int pocet = 0;
    public Ucet(Klient k) {
        mailtel = k;pocet++;
    }
    public static int pocetUctu() {
        return pocet;
    }
```
イ伊 トメ ヨ トメ ヨ ト

 $QQ$ **B** 1

## Příklad – počítání účtů

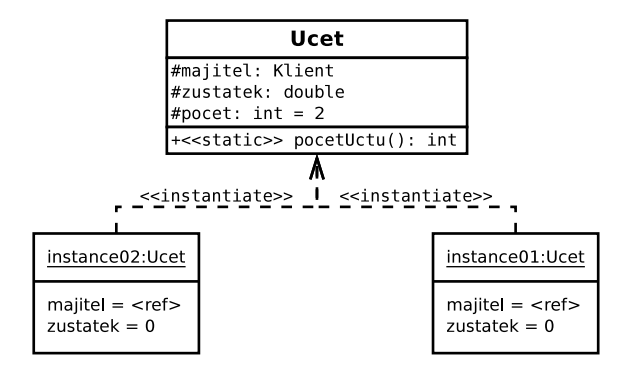

Ucet instance $01 =$ new Ucet(k); Ucet instance $02 =$ new Ucet(k): int pocet = instance $01$ .pocetUctu();

pocet = Ucet.pocetUctu(); <= pristup pres tridu

**K ロ ト K 何 ト K ヨ ト K ヨ ト** 

 $\equiv$   $\Omega Q$ 

Programování v Javě spočívá ve vytváření tříd, neexistují metody a atributy deklarované mimo třídy.

4. 17. 30

K 何 ▶ K ヨ ▶ K ヨ ▶ ..

Þ

- aplikace sestává z alespoň jedné třídy
- $\bullet$  zdrojový kód každé veřejně přístupné třídy ( $\mu$ ublic) je umístěn ve zváštním souboru
	- $\bullet$  NazevTridy.java (povinná přípona!)
- každá přeložená třída má svůj soubor s bytecode
	- $\bullet$  NazevTridy.class (povinná přípona!)
- třídy jsou organizovány do balíků (packages)
- u běžné "desktopové" aplikace představuje vstupní bod do programu třída obsahující metodu main
- **Java je case sensitive!** (ucet x Ucet)
- API: http://java.sun.com/reference/api/

イロト イ押 トイヨ トイヨ トー

Ukázka aplikace

- třída Pozdrav
- $\bullet$  je umístěná v souboru Pozdrav.java
- $\bullet$  je umístěna v balíku ija1

```
package ija1;
public class Pozdrav {
  // Program spouštíme aktivací funkce "main"
  public static void main(String[] args) {
    System.out.println("Ahoj!");
  }
}
```
イロト イ押 トイヨ トイヨト

Spuštění javového programu odpovídá spuštění metody main jedné ze tříd tvořících program

Aplikace může mít parametry:

- $\bullet$  podobně jako např. v jazyku C
- $\bullet$  jsou typu  $\text{String}$  (rete $\text{Z}$ ec)
- předávají se při spuštění z příkazového řádku do pole String<sup>[]</sup> args (argument metody *main*)

Metoda public static void main(String[] args)

- nevrací žádnou hodnotu návratový typ je vždy(!) void
- její hlavička musí vypadat vždy přesně tak, jako ve výše uvedeném příkladu, jinak nebude spuštěna!

イロト イ押 トイヨ トイヨ トー

Kód metody skončí jakmile

- dokončí poslední příkaz v těle metody nebo
- $\bullet$  dospěje k příkazu return

Ukončení metody  $main$  způsobí předání řízení systému (JVM).

 $-1$   $-1$ 

 $QQ$ 

э

ミメメミメ

#### Vytvoření zdrojového textu

**• libovolný editor** ⇒ Pokus.java

**Překlad** 

- $O$  javac Pokus.java
- $\bullet$  název souboru se udává včetně přípony .  $i$ ava
- **vznikne soubor Pokus.class**

Spuštění

- **O** java Pokus
- $\bullet$  udává se název třídy (tj. bez přípony . class)

Spuštění se nepovede, viz organizace tříd do balíků ...

K 何 ▶ K ヨ ▶ K ヨ ▶

### Organizace tříd do balíků

- $\bullet$  třídy jsou členěny do balíků (package)
- balíky vytvářejí stromovou strukturu
- organizaci balíků odpovídá organizace adresářů a umístění zdroiového souboru do příslušného adresáře
- $\bullet$  může existovat více stromů
- $\bullet$  Třída je plně kvalifikovaná svým názvem a balíkem!
- $\bullet$  ija1.Pozdrav

∢ 何 ゝ ∢ ヨ ゝ ∢ ヨ ゝ

 $\Omega$ 

### Organizace tříd do balíků

```
package ijal;
 $HOME
   |-- IJA
         |-- ijal
              |-- Pozdrav.java
```
Překlad a spuštění

- **1** jsme v adresáři \$HOME/IJA
- 2 spustíme překlad javac ija1/Pozdrav.java
- <sup>3</sup> spustíme aplikaci java ija1. Pozdrav

イロト イ押 トイヨ トイヨ トー

 $2Q$ 

э

```
package ija1;
 $HOME
   |-- IJA
        |-- ijal
              |-- Pozdrav.java
              |-- Pozdrav.class
```
Překlad a spuštění

- **1** jsme v adresáři \$HOME/IJA
- 2 spustíme překlad javac ija1/Pozdrav.java
- <sup>3</sup> spustíme aplikaci java ija1. Pozdrav

イロメ イ何 メイヨメイヨメ

 $2Q$ э.

## Organizace tříd do balíků

\$HOME |-- java |-- distribution |-- **project**  $|--$  ijal  $|---$  ija2  $|--$  docs |-- sun |-- distribution |-- **examples**  $|--$  ija3  $|--$  docs

#### Kořenový adresář:

\$HOME/java/project \$HOME/sun/examples

**K ロ ト K 何 ト K ヨ ト K ヨ ト** 

ヨー  $298$  Nastavení cest pro balíky

- balíky (kořeny stromů) mohou být umístěny v různých adresářích
- je možné nastavit cesty do těchto adresářů
- $\bullet$  v těchto adresářích se pak hledají balíky a třídy

#### Systémová proměnná CLASSPATH

```
export
CLASSPATH="$CLASSPATH:$HOME/java/project:..."
```
#### Parametr-classpath

```
javac -classpath "$HOME/java/project:..." ...
java -classpath "$HOME/java/project:..." ...
```
4 ロ > 4 何 > 4 ヨ > 4 ヨ > 1

 $2Q$ э.

```
package ija1;
public class Pozdrav { ... }
 $HOME
   |-- IJA
        |-- ijal
              |-- Pozdrav.java
```

```
Překlad (lze z libovolného adresáře):
javac -classpath "$HOME/IJA"
              $HOME/IJA/ija1/Pozdrav.java
```
Spuštění (lze z libovolného adresáře): java -classpath "\$HOME/IJA" ija1.Pozdrav

**≮ロト (母) (ヨ) (ヨ)** 

 $2Q$ э.

```
package ija1.cars;
```

```
public class Car {
    protected int weight;
    protected int capacity;
    protected Driver drivenBy;
    public void drivenBy(Driver d) {
        drivenBy = d;
    }
    public int getCapacity() {
        return capacity;
    }
}
```
**ija1.cars.Car car = new ija1.cars.Car();**

(押) (手) (手)

ヨー  $QQ$ 

## Přístup k třídám z jiných balíků

- **tečková notace** i ja1.cars.Car
- ⇒ zdlouhavé, komplikované
- $\bullet \Rightarrow$  import tříd

```
package homework1;
public class Homework {
   ija1.cars.Car c;
   c = new ija1.cars.Car();
   ...
}
```
4. 17. 30

 $\langle \vert \bar{f} \vert \vert \rangle$   $\langle \vert \bar{f} \vert \rangle$   $\langle \vert \bar{f} \vert \rangle$   $\langle \vert \bar{f} \vert \rangle$ 

### Import tříd z balíků

- klauzule import package.třída
- o klauzule import package.\*
- $\bullet$  \* nezpřístupní třídy z podbalíků!!

```
package homework1;
import ija1.cars.Car;
//import ija1.cars.*;
```

```
public class Homework {
   Car c;
   c = new Car();
   ...
```
**}**

4. 17. 30

 $\langle \vert \bar{f} \vert \vert \rangle$   $\langle \vert \bar{f} \vert \rangle$   $\langle \vert \bar{f} \vert \rangle$   $\langle \vert \bar{f} \vert \rangle$ 

- **balík** java. Lang je vždy importován automaticky
- $\bullet$  třída java.lang. System

4. 17. 30

 $\langle \vert \bar{f} \vert \vert \rangle$   $\langle \vert \bar{f} \vert \rangle$   $\langle \vert \bar{f} \vert \rangle$   $\langle \vert \bar{f} \vert \rangle$ 

÷,

 $298$ 

Přístup ke třídám i jejim prvkům lze (podobně jako např. v  $C_{++}$ ) regulovat:

- $\bullet$  přístupem se rozumí jakékoli použití dané třídy, prvku,  $\dots$
- omezení přístupu je kontrolováno hned při překladu
- $\bullet$  takto lze regulovat přístup staticky, mezi celými třídami, nikoli pro jednotlivé objekty

Granularita omezení přístupu

- přístup je v Javě regulován jednotlivě po prvcích
- o omezení přístupu je určeno uvedením jednoho z modifikátoru přístupu (access modifier) nebo neuvedením žádného

イロト イ押 トイヨ トイヨ トー

#### Typy omezení přístupu

- $\bullet$  public = veřejný
- $\bullet$  protected = chráněný
- $\bullet$  private = soukromý
- $\bullet$  modifikátor neuveden  $=$  říká se lokální v balíku nebo chráněný v balíku nebo "přátelský"

#### Pro třídy:

- veřejné (*public*)
	- přístup k třídě není omezen
- neveřejné (*lokální v balíku*)
	- k třídě může přistupovat libovolná třída ze stejného balíku

イロト イ押 トイヨ トイヨト

Pro vlastnosti tříd (proměnné/metody):

- veřejné (*public*)
- chráněné (*protected*)
	- přístupné jen ze tříd stejného balíku a z podtříd (i když jsou v jiném balíku)
- neveřejné (*lokální v balíku*)
	- přístupné jen ze tříd stejného balíku, už ale ne z podtříd umístěných v jiném balíku (nedoporučuje se)
- soukromé (private)
	- $\bullet$  přístupné jen v rámci třídy používá se častěji pro proměnné než metody
	- zneviditelníme i případným podtřídám

イロト イ押 トイヨ トイヨ トー

}

```
public class Car {
    protected int weight;
    protected int capacity;
    protected Driver drivenBy;
    public void drivenBy(Driver d) {
        drivenBy = d;}
    public int getWeight() {
        return weight;
    }
    public int getCapacity() {
        return capacity;
    }
```
 $\langle \vert \bar{f} \vert \vert \rangle$   $\langle \vert \bar{f} \vert \rangle$   $\langle \vert \bar{f} \vert \rangle$   $\langle \vert \bar{f} \vert \rangle$ 

 $2Q$ э.

### Speciální modifikátor **final**

- $\bullet$  Deklaruje konečný (neměnný) stav
- **•** Třídy
	- public final class Ucet { ... }
	- od této třídy nelze "dědit" (vytvářet její potomky)
- Metody
	- $\bullet$  public final void print() { ... }
	- tato metoda nemůže být "překryta" (overloaded) v odvozených třídách (potomci)
- **•** Proměnné
	- $\bullet$  protected final int i = 10;
	- o protected final String s = "řetězec";
	- protected final Banka b = new Banka();
	- obsah proměnné je neměnný
	- konstanta

**K ロ ト K 何 ト K ヨ ト K ヨ ト** 

 $\equiv$   $\Omega$ 

#### Příklad

```
public final class System {
    public static final PrintStream out;
    public static final InputStream in;
    ...
    public static long currentTimeMillis();
    ...
}
public static void main(String[] argv) {
    ...
}
                                  イロメ イ母メ イ君メ イ君メー
```
<span id="page-43-0"></span> $\equiv$   $\Omega$